# **COREL**® GRAPHICS **SUITE**

**FÜR MACINTOSH'** 

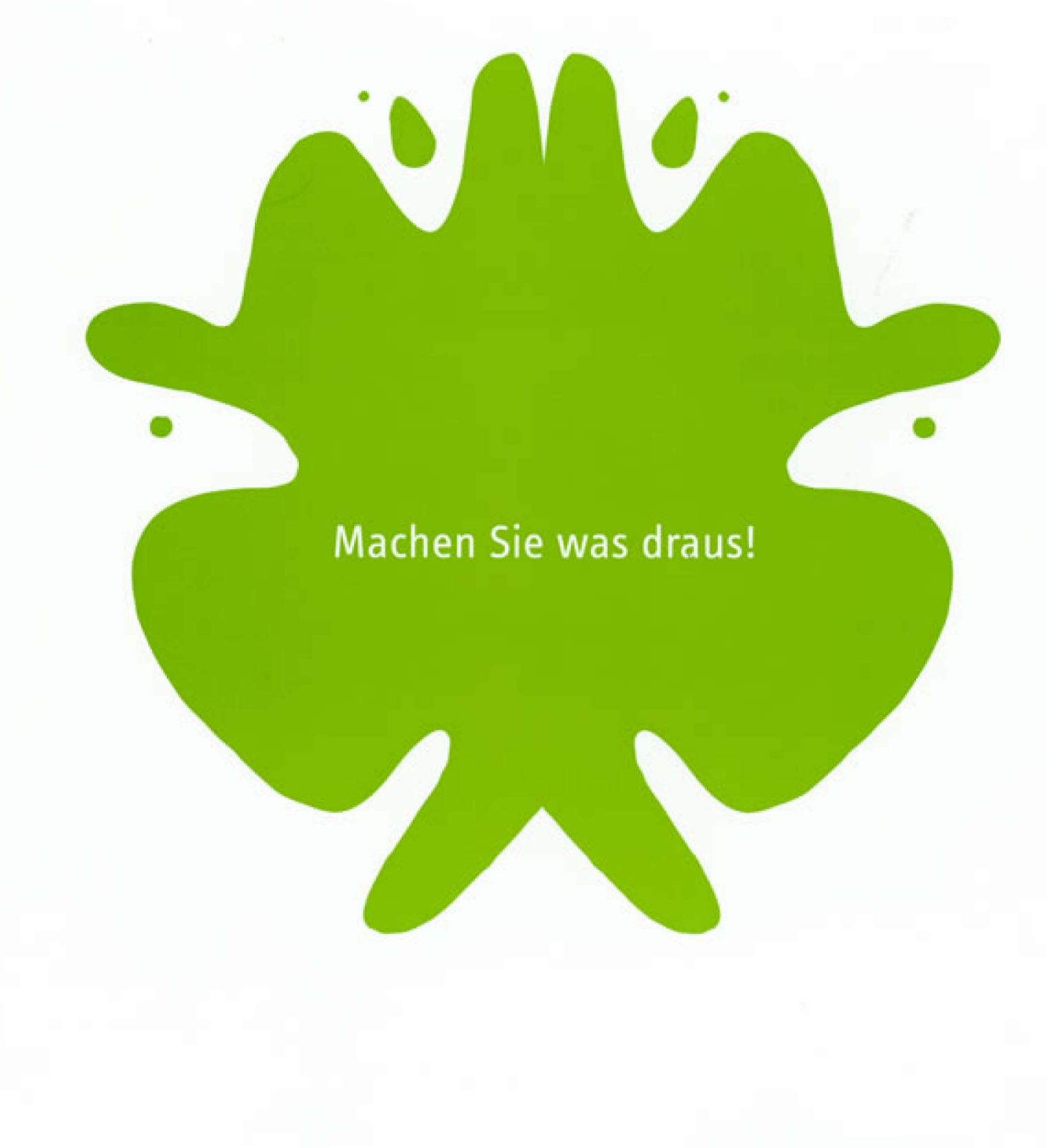

# **Machen Sie was draus!**

Mit der Corel<sup>®</sup> GRAPHICS SUITE 10, einer intuitiven und leistungsstarken Software, die spezifisch für Mac® OS X entwickelt wurde, lassen sich Ihre Inspirationen umsetzen. Diese umfassende Suite enthält alles, was Sie für Ihre gestalterische Arbeit brauchen: innovative Zeichenhilfsmittel, Bildbearbeitungsfunktionen und Software für Vektoranimationen. Aufgrund der interaktiven Hilfsmittel, der kontextbezogenen Symbolleisten und der Live-Effekte haben Sie den Gestaltungsvorgang im Griff. Mit fortschrittlichen Funktionen wie der Web-Bildoptimierung und der Freigabe im Web können Sie Ihren Web-Sites eine ganz besondere Note geben. Dank integrierter PDF-Ausgabe, professioneller Farbverwaltung und branchenüblicher Import- und Exportfilter können Sie jederzeit mit korrekten Resultaten rechnen. Die Corel GRAPHICS SUITE 10 gibt Ihnen mehr Leistung, mehr Kreativität und bessere Resultate.

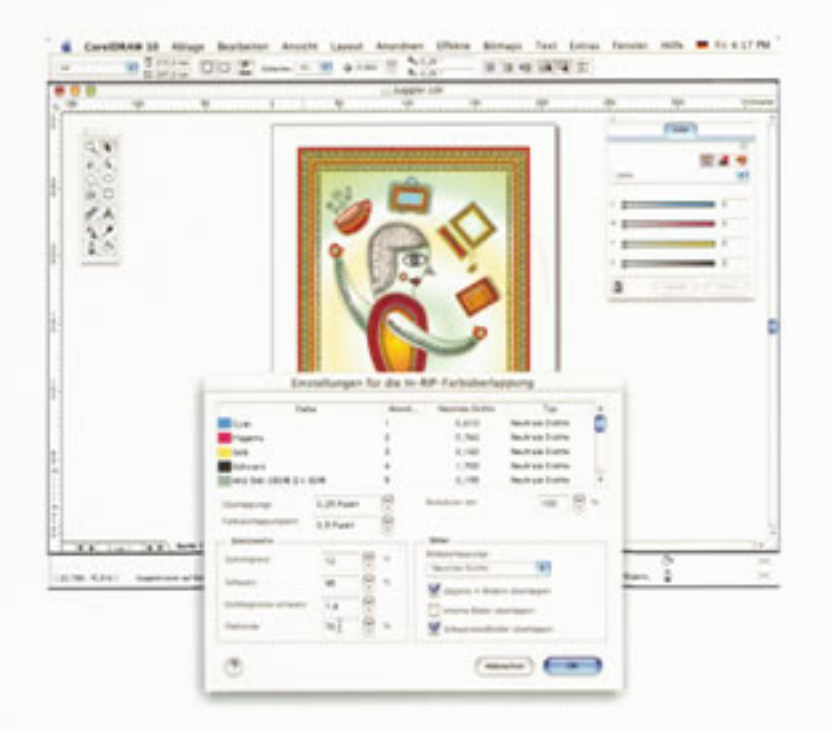

# **SYSTEMANFORDERUNGEN**

- · Power Macintosh® G3 oder höher
- . Mac® OS 8.6, 9.0, 9.0.4, 9.1, 9.2 oder Mac OS X
- . 64 MB RAM mit aktiviertem virtuellem Speicher für Mac OS 8.6 bis 9.2
- . 128 MB RAM für Mac OS X
- 250 MB freier Festplattenspeicher
- CD-ROM-Laufwerk
- $\bullet$  800  $\times$  600 Grafikkarte für Mac OS 8.6 bis 9.2 (1024  $\times$  768 für Mac OS X)

#### www.corel.com/inkblot

© 2002 Corel Corporation. Alle Rechte vorbehalten. Corel, CorelDRAW, Corel PHOTO-PAINT, Corel R.A.V.E. und das Corel-Logo sind Warenzeichen oder eingetragene Warenzeichen der Corel Corporation in Kanada, den USA und/oder andern Ländern. Power Macintosh, Macintosh, ColorSync und Mac sind in den USA und anderen Ländern eingetragene Warenzeichen von Apple Computer, Inc. QuickTime und das QuickTime-Logo sind Warenzeichen, die unter Lizenz verwendet werden. Das QuickTime-Logo ist in den USA und anderen Ländern eingetragen. Macromedia Flash ist ein Warenzeichen von Macromedia, Inc. Windows ist ein eingetragenes Warenzeichen der Microsoft Corporation in den USA und/oder anderen Ländern. Alle anderen Produkt-, Schrift-, Firmennamen und Logos sind Warenzeichen oder eingetragene Warenzeichen der jeweiligen Firmen.

Änderungen ohne vorherige Ankündigung vorbehalten.

Printed in Ireland 09/02 JB#1838-2 MK400GSMGERIO

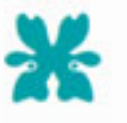

#### CorelDRAW<sup>®</sup> 10

Neu! Voreinstellungen - Sie können Standardeinstellungen einsehen und schnell und unkompliziert interaktiven Hilfsmitteln zuweisen.

Erweitert! Interaktive Hilfsmittel - Mit den leistungsstarken und intuitiven interaktiven Hilfsmitteln lassen sich außergewöhnliche Grafiken entwerfen.

Neu! Mehrseitige und mehrformatige Dokumente in derselben Datei

Neu! Integrierte Vorabkontrolle - Sie erhalten dank der neuen professionellen Vorabkontrolle wertvolle Rückmeldungen vor der Endausgabe.

Neu! Farbverwaltungssystem - Uber eine revolutionäre Benutzeroberfläche haben Sie Zugriff auf alle wichtigen Optionen der Farbverwaltung. Zudem wird die Apple ColorSync<sup>®</sup>-Technologie unterstützt.

ZUSÄTZLICH: Seitensortierungsansicht; neue Import/ Exportfilter für AI-, PSD-, FH-, DXF- und PDF-Dateien; die Funktion Freigabe als PDF, PDF/X wurde überarbeitet; plattformübergreifende Kompatibilität mit CorelDRAW 10 für Windows\*; Funktionen zur Freigabe im Web

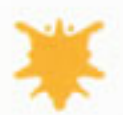

### Corel PHOTO-PAINT® 10

Neu! Web-Bildoptimierung - Mit Filtervoreinstellungen lassen sich Bilder überprüfen und optimieren. Komprimieren Sie Dateien und sparen Sie Bandbreite - dies verkürzt die Downloadzeiten für Webseiten.

Live-Effekte - Sie können Ihre Objekte bearbeiten, bis Sie mit dem Ergebnis zufrieden sind, ohne stets von vorne beginnen zu müssen.

Verbesserte interaktive hinterlegte Schatten - Erstellen Sie qualitativ hochwertige, realistisch wirkende hinterlegte Schatten.

Neu! Foto-Effekte - Mit einem einzigen Mausklick können Sie Fotos bearbeiten und zahlreiche Effekte anwenden wie zum Beispiel Rote Augen entfernen.

QuickTime" - Unterstützung - Sie können Ihre QuickTime-Frames, QuickTime VR-Panoramaszenen oder QuickTime VR-Objekte bearbeiten und ausbessern.

ZUSÄTZLICH: Ein neuer Kanalmischer, eine verbesserte Anzeige, Text an Strecke und Anti-Aliasing

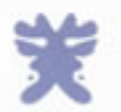

## NEU! Corel R.A.V.E.<sup>74</sup>

Völlig neu! Sie können Live-Vektoranimationen erstellen und sie als Macromedia Flash<sup>16</sup>-Dateien ins Web exportieren.

Vertraute Oberfläche - Werden Sie schnell produktiv mit der vertrauten und einfach bedienbaren Oberfläche von CorelDRAW 10.

ZUSÄTZLICH: Timeline-Palette, Objektzwischenbilder, Schlüsselbilder und Audiosteuerung

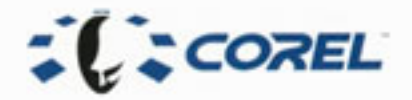